# **POSTGRESQL DATABASE** ADMINISTRATION EĞİTİMİ 4 GÜN

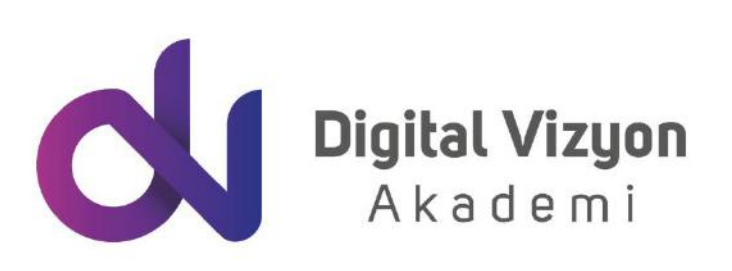

www.digitalvizyon.net

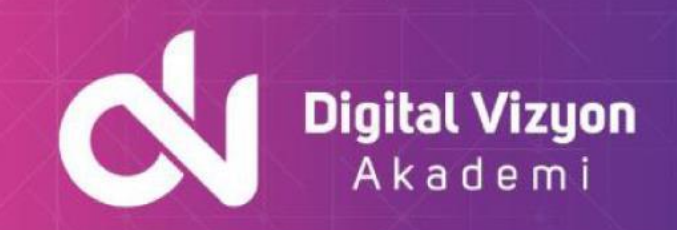

### içindekiler

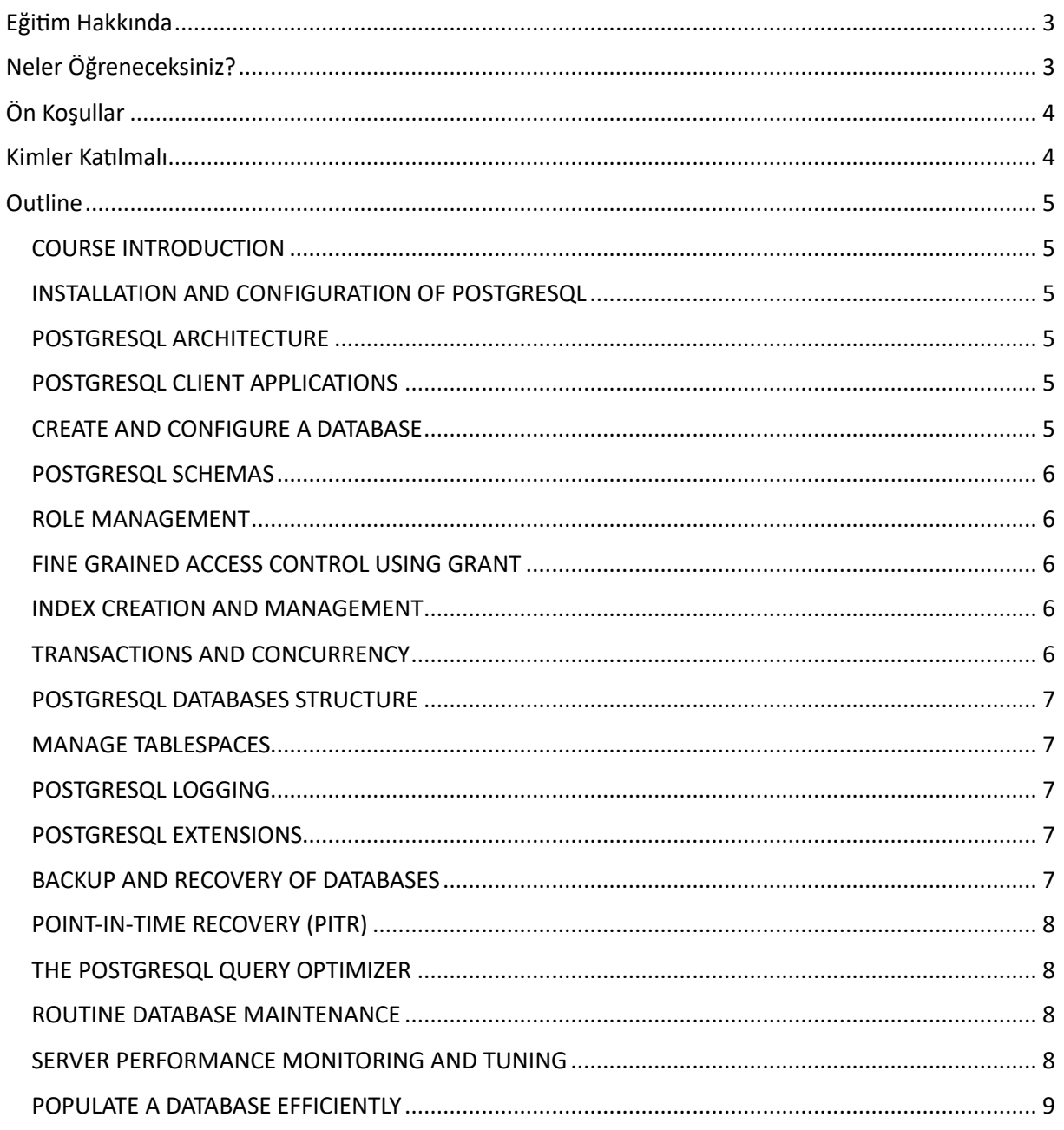

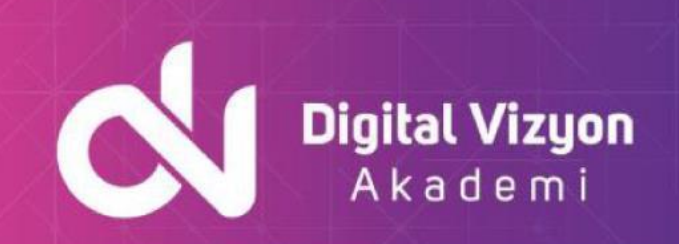

### <span id="page-2-0"></span>**Eğitim Hakkında**

"PostgreSQL Database Administration Eğitimi", PostgreSQL veritabanı yönetiminde önemli yetenekler kazandıran bir eğitim programıdır. Bu eğitim, PostgreSQL'nin yönetim tekniklerini ve kavramlarını detaylı bir şekilde ele alır.

Eğitim, PostgreSQL'nin yönetim özelliklerini, veritabanı tasarımı, performans iyileştirme, güvenlik ve diğer kritik konuları öğretir. Katılımcılar, gerçek hayattan örnekler ve projeler aracılığıyla PostgreSQL yönetim konusundaki bilgilerini artırırlar.

Eğitim ayrıca, PostgreSQL veritabanı yönetiminde kullanılabilecek araç ve teknolojilerin nasıl kullanılabileceğini öğretir. Katılımcılar, veri manipülasyonu, real-time analiz, veritabanı tasarımı ve güvenlik gibi temel özelliklerin nasıl yönetileceğini öğrenirler. Ayrıca, PostgreSQL ile veritabanı yönetiminin nasıl gerçekleştirileceğini de anlarlar.

"PostgreSQL Database Administration Eğitimi", PostgreSQL tabanlı veritabanı yönetimi sürecinin tüm yönlerini kapsar. Katılımcılar, etkili veritabanı yönetimine başlamadan önce ihtiyaç duyacakları temel yetenekleri kazanırlar.

Eğitim programı, PostgreSQL'nin yönetim konularının temelleriyle başlar. Katılımcılar, veritabanı tasarımı, performans iyileştirme ve güvenlik gibi temel kavramları öğrenirler. Ayrıca, PostgreSQL tabanlı veritabanı yönetiminin nasıl bir rol oynadığına dair bilgi sahibi olurlar. Bu bilgiler, katılımcıların veritabanı yönetme sürecinde ihtiyaç duyacakları temel yapı taşlarını oluşturur.

Eğitimde, PostgreSQL ve bununla ilişkili temel özellikler ve bileşenler üzerinde duruyoruz. Bu, katılımcılara veri manipülasyonu, veritabanı tasarımı ve güvenlik gibi temel yetenekleri kazandırır. Konu akışları, veritabanı yönetimi ve veri tabanı bakımı gibi temel konuları işler.

Son olarak, bir veritabanının nasıl PostgreSQL tabanlı yönetileceği hakkında bilgi veriyoruz. Bu süreç, veritabanının bakımını, performans iyileştirmesini, ve en sonunda veritabanı yönetiminin PostgreSQL tabanlı gerçekleştirilmesini içerir. Bu bilgiler, katılımcıların veritabanı çözümlerini başarılı bir şekilde PostgreSQL ile yönetmelerine yardımcı olur.

### <span id="page-2-1"></span>**Neler Öğreneceksiniz?**

PostgreSQL veritabanı yönetimi eğitimi sırasında, aşağıdaki konuları öğrenebilirsiniz:

- PostgreSQL veritabanının kurulumu ve yapılandırılması: Veritabanının nasıl yükleneceği ve yapılandırılacağı hakkında bilgi verilir.
- Veritabanı performansının iyileştirilmesi: Veritabanı performansının nasıl iyileştirileceği, indexleme, sorgulama optimize edilmesi gibi konular ele alınır.
- Veritabanı güvenliği: Veritabanı güvenliğinin nasıl sağlanacağı, güvenlik duvarı, kullanıcı yönetimi gibi konular hakkında bilgi verilir.

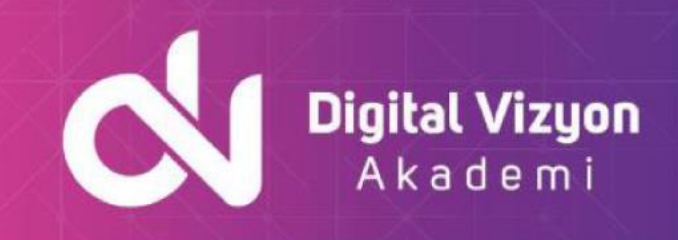

- Verilerin yedeklenmesi ve restore edilmesi: Verilerin nasıl yedekleneceği ve restore edileceği hakkında bilgi verilir.
- SQL sorguları: Veritabanındaki verileri sorgulamak için SQL sorgularının nasıl kullanılacağı hakkında bilgi verilir.
- Veri analitik: Verilerin nasıl analiz edileceği, görselleştirme ve diğer veri analitik yöntemleri hakkında bilgi verilir.
- PostgreSQL veritabanı entegrasyonu: PostgreSQL veritabanının diğer veritabanları ve uygulamalarla nasıl entegre edileceği hakkında bilgi verilir.

 Bu sıralamada yer alan konular eğitim programının içeriğine göre değişebilir ve ek konular da ele alınabilir.

## <span id="page-3-0"></span>**Ön Koşullar**

PostgreSQL veritabanı yönetimi eğitimi için ön koşullar aşağıdaki gibidir:

- Veritabanı temelli uygulamaların ve veri yapılarının temel fikirleri hakkında bilgi: Veritabanı yapısı, tablolar, sütunlar ve veri tipleri gibi temel kavramlar hakkında bilgiye sahip olmak önemlidir.
- SQL dilleri hakkında temel bilgi: PostgreSQL veritabanı SQL sorguları kullanarak yönetilir, bu nedenle SQL dilleri hakkında temel bilgiye sahip olmak eğitimi daha verimli hale getirir.
- İşletim sistemi kullanımı: Eğitimde veritabanının yapılandırılması ve kurulumu gerektiğinden, işletim sistemi kullanımı hakkında bilgiye sahip olmak gereklidir.

### <span id="page-3-1"></span>**Kimler Katılmalı**

PostgreSQL veritabanı yönetimi eğitimi aşağıdaki profesyonel gruplar için uygun olabilir:

- Veritabanı yöneticileri: Veritabanı sistemlerinin yönetimi, performansının iyileştirilmesi, güvenliğin sağlanması ve verilerin yedeklenmesi gibi görevleri yerine getirmekte olan veritabanı yöneticileri.
- Veritabanı geliştiricileri: Veritabanı uygulamalarının geliştirilmesi ve verilerin sorgulanması gibi görevleri yerine getirmekte olan veritabanı geliştiricileri.
- Veri analistleri: Verilerin analiz edilmesi, görselleştirilmesi ve diğer veri analitik yöntemlerinin kullanılması gibi görevleri yerine getirmekte olan veri analistleri.
- Büyük veri projeleri için sorumlu olanlar: Büyük veri projelerinde veritabanı yönetimi ve verilerin saklanması gibi görevleri yerine getirmekte olanlar.
- IT profesyonelleri: Veritabanı yönetimi ve veri güvenliği gibi alanlarda daha fazla bilgi sahibi olmak isteyen IT profesyonelleri.

 Eğitimin içeriği ve seviyesi, katılımcıların mevcut bilgi ve becerilerine göre değişebilir. Katılımcıların veritabanı ve SQL dilleri hakkında temel bilgiye sahip olmaları eğitimin daha verimli hale gelmesine yardımcı olabilir.

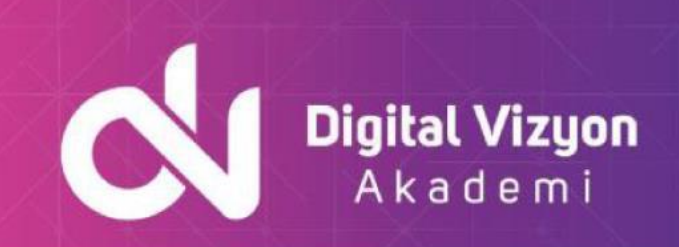

### <span id="page-4-0"></span>**Outline**

#### <span id="page-4-1"></span>**COURSE INTRODUCTION**

- Administration and Course Materials
- Course Structure and Agenda
- Delegate and Trainer Introductions

#### <span id="page-4-2"></span>**INSTALLATION AND CONFIGURATION OF POSTGRESQL**

- PostgreSQL Version Numbers
- PostgreSQL Configuration Recommendations
- Single Cluster and Database per Server
- File System Layouts
- Install PostgreSQL
- Install PostgreSQL on Linux/UNIX
- Post-Installation Setup
- Create a Database Cluster
- Basic Server Configuration
- Account Management

#### <span id="page-4-3"></span>**POSTGRESQL ARCHITECTURE**

- Overview of PostgreSQL Architecture
- The PostgreSQL Instance
- How Data is Processed by PostgreSQL
- PostgreSQL Processes
- Shared Memory
- PostgreSQL Directory Structure
- Manage a PostgreSQL Instance
- The PostgreSQL Configuration Files
- Multiversion Concurrency Control
- The Vacuum utility
- PostgreSQL WAL

#### <span id="page-4-4"></span>**POSTGRESQL CLIENT APPLICATIONS**

- Overview of PostgreSQL Client Applications
- The PostgreSQL Interactive Client Terminal psql
- The pgAdmin Tool
- Client and host based access control
- Client Connection Problems
- Authentication Failures
- Server Startup Failures

#### <span id="page-4-5"></span>**CREATE AND CONFIGURE A DATABASE**

- Create a New Database using the CREATE DATABASE Command
- Create a New Database using pgAdmin
- Start and Stop the Database Server
- Drop a Database
- Copy a Database
- List Databases

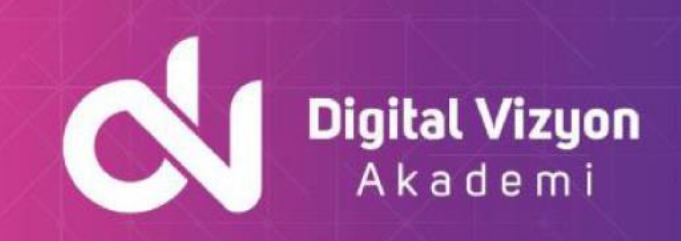

- Obtain Database Object Sizes
- Initialise a Cluster

#### <span id="page-5-0"></span>**POSTGRESQL SCHEMAS**

- Overview of the Key Concepts of PostgreSQL Schemas
- Create and Drop a Schema
- The Public Schema
- The Schema Search Path
- Schemas and Privileges
- The System Catalog Schema
- Overview of the Information Schema

#### <span id="page-5-1"></span>**ROLE MANAGEMENT**

- Overview of PostgreSQL Roles and Privileges
- Create a User Defined Role
- Role Attributes
- Role Membership
- Assigning Users to Roles
- Group and User Role Inheritance
- Removing Roles
- Troubleshooting and Understanding Role Access

#### <span id="page-5-2"></span>**FINE GRAINED ACCESS CONTROL USING GRANT**

- Control Database Level Permissions
- Control Schema Level Permissions
- Grant Table Level Permissions
- Define Access Privileges with the GRANT Command
- Remove Access Privileges with the REVOKE Command
- Manage Column Rights

#### <span id="page-5-3"></span>**INDEX CREATION AND MANAGEMENT**

- Index Overview
- The CREATE INDEX Command
- Index Types
- Efficient Usage of PostgreSQL Indexes
- Index creation
- B-tree and Hash Indexes
- Single Column Indexes
- Multicolumn Indexes
- Index Based Expressions
- Partial Indexes
- List Indexes
- Manage and Maintain Indexes
- When Indexes Should be Avoided

#### <span id="page-5-4"></span>**TRANSACTIONS AND CONCURRENCY**

- Overview of Transaction Processing in PostgreSQL
- Transaction Properties
- Transaction Control
- Multi-version Concurrency Control

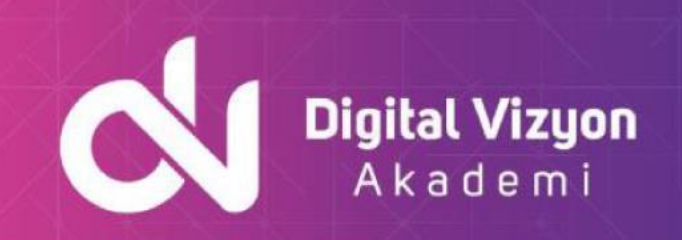

- Concurrency Problems
- Isolation Levels
- **Implicit Locking**
- Explicit Locking
- Possible Causes of Lock Contention
- Deadlocks
- Advisory Locks
- Lock Management Parameters

#### <span id="page-6-0"></span>**POSTGRESQL DATABASES STRUCTURE**

- The PostgreSQL Configuration Files
- Relocate the Configuration Files
- Physical Storage and File Layout
- Overview of Tablespace Usage
- Table and Row Storage
- Column Limitations
- Free Space Map
- The Visibility Map
- Index Storage

#### <span id="page-6-1"></span>**MANAGE TABLESPACES**

- Overview of PostgreSQL Tablespaces
- Default PostgreSQL Tablespaces
- Create a Tablespace using SQL Commands and pgAdmin
- Create a Tablespace in the UNIX Operating System
- Alter a Tablespace
- Drop a Tablespace

#### <span id="page-6-2"></span>**POSTGRESQL LOGGING**

- PostgreSQL Event Log Destinations
- Configuring syslog,eventlog,stderr and csv format output
- Configuring What Should be Logged and When

#### <span id="page-6-3"></span>**POSTGRESQL EXTENSIONS**

- Install the PostgreSQL Contrib Module
- List the Available Extensions
- Add an Extension to the postgresql.conf File
- Create an Extension in a Database
- Drop an Extension in a Database

#### <span id="page-6-4"></span>**BACKUP AND RECOVERY OF DATABASES**

- Overview of Backup Methods
- Export and Import Operations with COPY
- Backup a Database with Operating System Commands
- Backup a Database with pg\_dump
- Backup User Credentials
- Backup All Databases with pg\_dumpall
- Backup Database Object Definitions
- Backup databases with pg Admin
- Overview of Database Restore

#### www.digitalvizyon.net

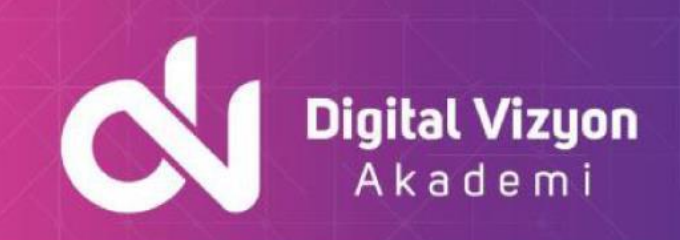

- Restore using psql
- Restore using pg\_restore
- File system Backup and Recovery

#### <span id="page-7-0"></span>**POINT-IN-TIME RECOVERY (PITR)**

- Write-ahead Logging and Crash Recovery
- Checkpoints
- List the Transaction Logs
- Transaction Log Optimisation
- Overview of PITR
- Setup PITR
- Continuous Archiving
- Test Transaction Log Archiving
- Create a Base Backup using the Low Level API
- Create a Base Backup using pgBaseBackup
- The PITR Recovery Process
- How To Perform a PITR Recovery
- Recovery Configuration Parameters
- Locating the Correct Timestamp
- Clean up the Archived Transaction Logs

#### <span id="page-7-1"></span>**THE POSTGRESQL QUERY OPTIMIZER**

- Query Optimization
- Optimization Operations
- Optimization Decisions
- Scan Methods
- Join Methods
- Join Order
- Statement Transformation
- Prepared Statements
- Query Performance Analysis
- Detect Slow Queries
- Use EXPLAIN to optimize Queries and Indexes
- Execution Plans
- Query Planner Statistics
- The ANALYZE command
- The CREATE STATISTICS command
- Parameters Affecting Optimization
- Memory Settings That Affect Performance

#### <span id="page-7-2"></span>**ROUTINE DATABASE MAINTENANCE**

- Optimize Storage and Manage Clean up with VACUUM
- Configure VACUUM
- Configure Autovacuum
- Cost Based Vacuum Delay
- Track a VACUUM Process
- Routine Maintenance Tasks

#### <span id="page-7-3"></span>**SERVER PERFORMANCE MONITORING AND TUNING**

• Monitor Database Activities

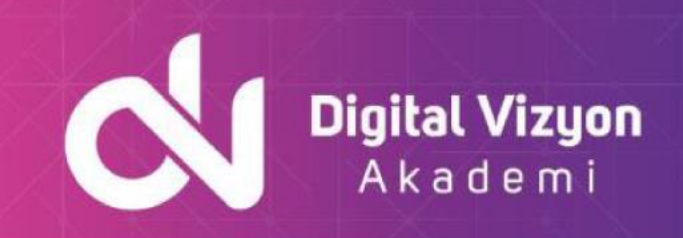

- System Monitoring & PostgreSQL Monitoring
- Performance Statistics in the Server Log
- Statistics Collection Configuration
- Monitor Database Activity
- Monitor Table,Index and SQL Statement Activity
- Monitor Background Writer,WAL and Archiving Activity
- Progress Reporting
- Locks

#### <span id="page-8-0"></span>**POPULATE A DATABASE EFFICIENTLY**

- DISABLE autocommit
- Configure Variables for Increased Performance
- Use the COPY Command to Bulk Load Data
- Drop Indexes and Foreign Keys Temporarily
- Use the COPY command to Bulk Load Data
- Temporarily drop indexes and Foreign Key Constraints before a Bulk Load
- Configure Variables for Increased Performance
- Temporarily Disable WAL Archival and Streaming Replication
- Use pg\_dump Efficiently